## **Plugins For Photoshop Cc 2017 Free Download !!TOP!!**

Installing Adobe Photoshop and then cracking it is easy and simple. The first step is to download and install the Adobe Photoshop software on your computer. Then, you need to locate the.exe installation file and run it. Once the installation is complete, you need to locate the patch file and copy it to your computer. The patch file is usually available online, and used to unlock the full version of the software. Once the patch file is copied, you need to run it and then follow the instructions on the screen. Once the patching process is complete, you will have a fully functional version of Adobe Photoshop on your computer. To make sure that the software is running properly, you should check the version number to ensure that the crack was successful. And that's it - you have now successfully installed and cracked Adobe Photoshop!

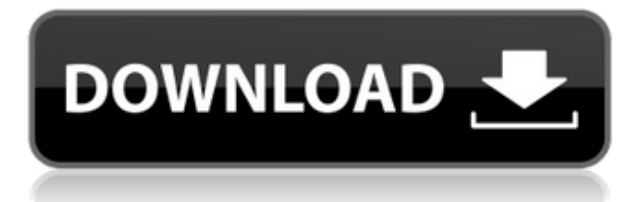

Thanks for a great program and updates. I tried another program called Dope (http://www.dopeapp.com) for iOS and it is fine, it allows you to take pictures, draw on them, make video clips, and share them on social networks. But it doesn't allow you to make changes to any graphics. I agree it would be nice to have such things as commenting and annotations. But to not be able to make any changes to the graphics is a bit of an anti-feature. I use iDraw and it has all functionality I am looking for. PS is the desktop, and more or less the only choice. PS has many features that can be even subset over iDraw. I use it everyday in architecture, including cad, for design, for illustration, drawing, for photography... To those who have never used Adobe Photoshop before, this review might seem a tad too basic at first. But if you're experienced photographer, then you've seen what Adobe Photoshop can do – and this review will probably be enough to enlighten you a bit more.

To keep the article understandable, we'll not be focusing on Lightroom or Adobe Camera Raw plugins, but rather on the Photoshop application itself. A lot of changes have been made in this version of Photoshop, but let's start with the basics. Admittedly, I only have a small amount of experience with Photoshop, so it will take some time to explore all of the new features. There's also a good chance that you already know all of the new stuff and just want to see what this new version has to offer.

## **Photoshop 2022 (Version 23.0.1)Registration Code Product Key 2022**

Action, shoots? I don't know, I don't do photography, but at some point I did. And then I remember that I don't know even a little bit about it. I can't and don't want to believe that most (or any) of you have any "real" or detailed knowledge of what you do, but just accept it. Think about why you do what you do, and what impact you want to have on this world. If you have a smartphone, one of the best apps to research is Google. Not only does the app search your device for the specific words you enter, but it will show you any results for those words that it finds. Go down the rabbit hole a bit to see if you can find anything that interests you and next time when you go to check into a flight, you may have a better understanding of the options you have in getting to where you want to go. The first time we lighten the black area in the image, it gets removed. All the black area is gone. Both the original layer and the blended layer exist side-by-side making it easy to experiment on layers or pictures with different blending options. Try experimenting on the bottom layer to see what happens. Excellent! 15% of the image is unblended! Play with the blurred layer or the layer below that until you get it just the way you want it. The other option is to use auto settings which is where the camera will use the scene setting by default. If you want to have some control over this, there's a slider to manipulate with its lighten or darken setting. Perhaps you want a small portion of the black removed, so set the slider to 50% or maybe you want the entire black area removed, so set the slider to 100%. e3d0a04c9c

## **Photoshop 2022 (Version 23.0.1) Download With Key Activation {{ NEw }} 2022**

Adobe Photoshop 2018: A Complete Course and Compendium of Features is your guide to creating, editing, and enhancing images and designs in Photoshop CC. Whether you're retouching a photograph, creating a simulated chalk drawing, or making a composite photo with a 3D drawing, Photoshop CC is the tool for you—and this book will teach you what you need to know. Creative People's Photoshop 2018: A Solid and Versatile Standard teaches you the best-performing features of this powerhouse software, including advanced techniques for drawing, editing, compositing, retouching, and more, while inspiring creativity. Adobe's emulation toolset is also an essential part of the app, and Adobe software publisher justrevamped the Photoshop Elements 12 emulation toolset and added new functions. You can now convert apps and photos to Android and iOS apps and upload and download content directly from the web browser. You can use the toolset to view your photo library, edit photos directly if you instead use the online editor. You can also make copies online, and you can import online photo libraries directly into Photoshop Elements. As with other ppi versions, you can also try new editing tools, and try new features. The Photoshop Elements 12 also includes version of the popular Exposure Fix and Fill. The software update also includes changes to the Smart Brush and Smart Erase tools, as well Smart Sharpen and Angle Snap. New features like cloud-based sharing, editing on a phone or tablet, and compatible Touch and pen tablets included.

download adobe photoshop 2021 for windows 10 download adobe photoshop 7.0 for windows 10 download adobe photoshop 7 for windows 10 download adobe photoshop free youtube free download apk photoshop download apk photoshop pro download apk pc photoshop download apk pc adobe photoshop download apk laptop photoshop download apk photoshop free

Check out the full range of new features from the latest Photoshop 2020, including new blend modes and maps, an even greater ability to fine-tune your options, and a whole new way to creatively analyse and enhance your images. Process new photos and adjust settings in the new Photo panel, compare adjustments and presets, and generate guides, hotspots, and styles in creative tools like the Source Panel. Create a link between your camera 's viewfinder and the Photoshop camera panel to instantly view photos and adjust settings, save RAW images and adjust them as JPEGs, and new workflows ranging from a brand-new Action Panel to a new project management system. You're trending in front of a group of social media influencers who want to see your posts, but there's only one problem: your photo is off-focus, and the mood isn't right. There's no way to make the insufferable lighting or perfect faces shine. That's where

https://web.adobe.com/photoshop/trunk/en/help/all\_pigments\_and\_probes\_enhance\_camera\_raw.htm l comes in. LOS ANGELES--(BUSINESS WIRE)-- Today, Adobe (Nasdaq:ADBE) announced at Adobe MAX – the world's largest creativity conference – new innovations in Photoshop that make the world's most advanced image editing application even smarter, more collaborative and easier to use across surfaces. Share for Review (beta) enables users to conveniently collaborate on projects without leaving Photoshop, and new features make editing images in a browser far more powerful. Additionally, the flagship Photoshop desktop app adds breakthrough features powered by Adobe Sensei AI, including selection improvements that enhance the accuracy and quality of selections, and a one-click Delete and Fill tool to remove and replace objects in images with a single action.

Phew. We've covered a wide range of Photoshop features at this point, and many of them have already found their way into our visual art software. We're going to cover all of these in the next chapter. The shape and distribution of the hairs make it possible to sharpen the eye's vision and see around the sides of the head. Moth eyes are reversed versions of regular irises; in reverse, they hide the little hairs inside the eye and encourage light to go around them instead of inside them, thus affording us with sharper vision. The photograph is first cleaned to remove all details that are not wanted. Attach a layer mask to the layer and erase it using the eraser tool, or use the eraser tool directly. Alternatively, you can use the warp tool to warp the layer mask. To make the eyes, duplicate the layer mask, distribute the copies randomly and with good spacing, and press File > Scripts > Reveal All To to convert the copy to an active layer. With the ability to use a browser in Photoshop, content creators can now work on files in the editing application on their phone or desktop. Just be aware that this is a work-in-progress feature in Photoshop. In addition to making content editing easier on a mobile device, there are plenty of other advantages to this.

- You can start a project, then jump to editing on your desktop and continue editing remotely.
- You can access reviews from your viewers.
- You can easily collaborate on projects with clients and friends. If Adobe can iron out the bugs, this will add a layer of collaborative editing outside of the box.

<https://soundcloud.com/mfdaurez/garfield-2-tamil-dubbed-movie-14> <https://soundcloud.com/lbabaquitosd/payday-2-nsfw-mods> <https://soundcloud.com/kromerdafineb/korg-legacy-collection-license-code-crack> <https://soundcloud.com/deareyeshnik/melty-blood-act-cadenza-verb-nocd-patchrar> <https://soundcloud.com/clularunra1978/x-force-keygen-autocad-mobile-2010-crack> <https://soundcloud.com/cheightordiam/exe-jpg-file-binder-2-5> <https://soundcloud.com/airiindeansie/free-download-desain-amplop-lebaran>

Download the free trial of Photoshop CC 2019. Adobe doesn't offer a free 30-day trial. To take advantage of the all the new features, you'll need to plan for a \$1,299 purchase of an annual subscription. Adobe is back at it again, and this time it's bringing a friend of the canine variety to the table. The company's latest offering is a free tool (located in Photoshop CC 2019 for Mac) that allows users to create futuristic-looking photos with the help of a modified dog. Called the "Dog," the tool works just as it sounds, altering an existing photo through the built-in editing tools. Adobe Photoshop Features: A New Career in Tools is your guide to tools and creative techniques for designers in Adobe Photoshop. Covering a wide range of sophisticated, high-speed, and creative tools, this book combines illustrations with expert advice to enable each user to make the tools work to advantage. Photoshop is an object-based tool for creating, editing, and enhancing digital images and illustrations. Photoshop is one of the oldest and most popular programs in the world. It's the best image-editing software for professional designers, photographers, and illustrators because of its power to create, edit, enhance, and share images and is robust and versatile enough to handle the most demanding professional tasks. Although basic photo editing is possible in other programs, Photoshop is the best and most fully featured photo editing program on the market. Adobe Photoshop Features: Full-Power Photoshop involves instruction and practice in mastering all aspects of the program, from its tools to its features, and for an extensive photo-editing program, there's much to learn—and the more you use it, the more you'll love it.

The new tools are now even faster. A new set of smart heuristics has been added to the smart

retouching algorithms to avoid unexpected actions like removing people's eyes, editing large areas and getting stuck in looped selections. The new Filter Gallery in Photoshop will make it easier to find the right filters for your image. You can now customize how you search, filter and discover the right filters for your images and share these filters with others on social media. Adobe Photoshop has a new tool for creating new portraits of people with the photo-realistic face adjustment. The tool allows you to adjust head shapes, individual facial features, eye size, color and more to achieve different looks. Digital Photo Editing presents the following features:

- The ability to sort and arrange the images based on the date of the file, or the name of the image.
- Create a grid over the photos in a set, add the same photo to more than one area, or select key areas.

Adobe Photoshop is used all across the world and features a great number of features that help you to edit RAW and JPEG photos, import and edit images, create and edit text, combine and edit photos, layers, and drawing elements, add powerful filters, create amazing effects and more. It's possible to make any drawing object or layer become a new empty layer, by simply selecting that object and pressing **Ctrl+T**, or press **E** to create a new empty layer.